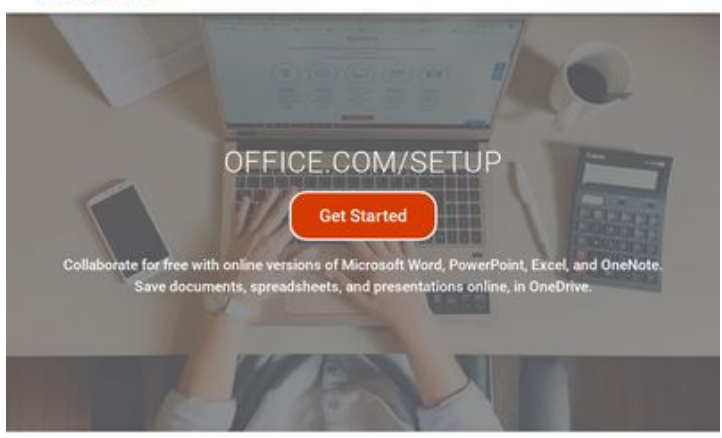

## **Avaliação do site mynewoffice.com**

Gerado a 04 de Fevereiro de 2019 02:44 AM

**O resultado é de 73/100**

pagepeeker

#### **Conteúdo SEO**

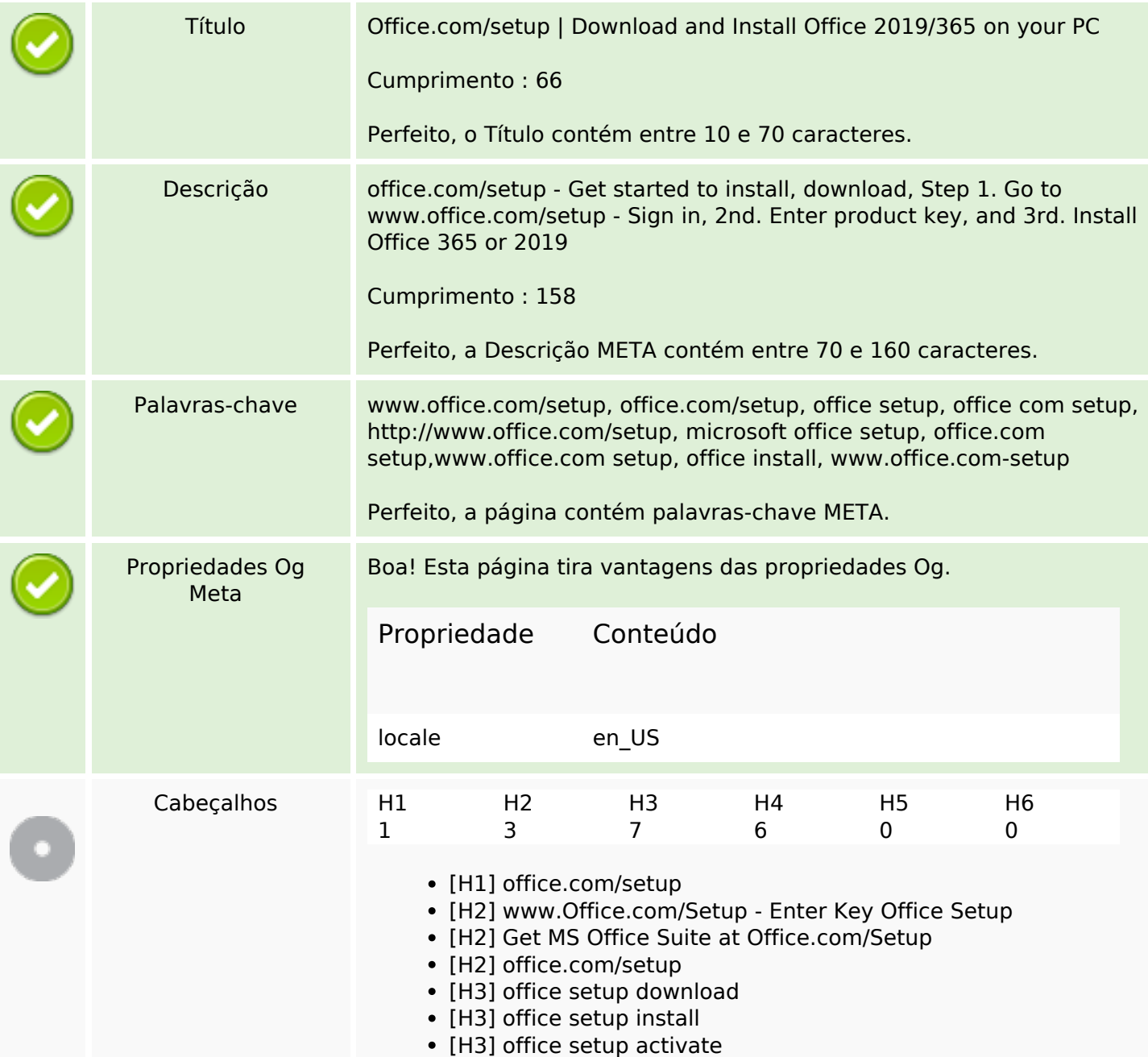

## **Conteúdo SEO**

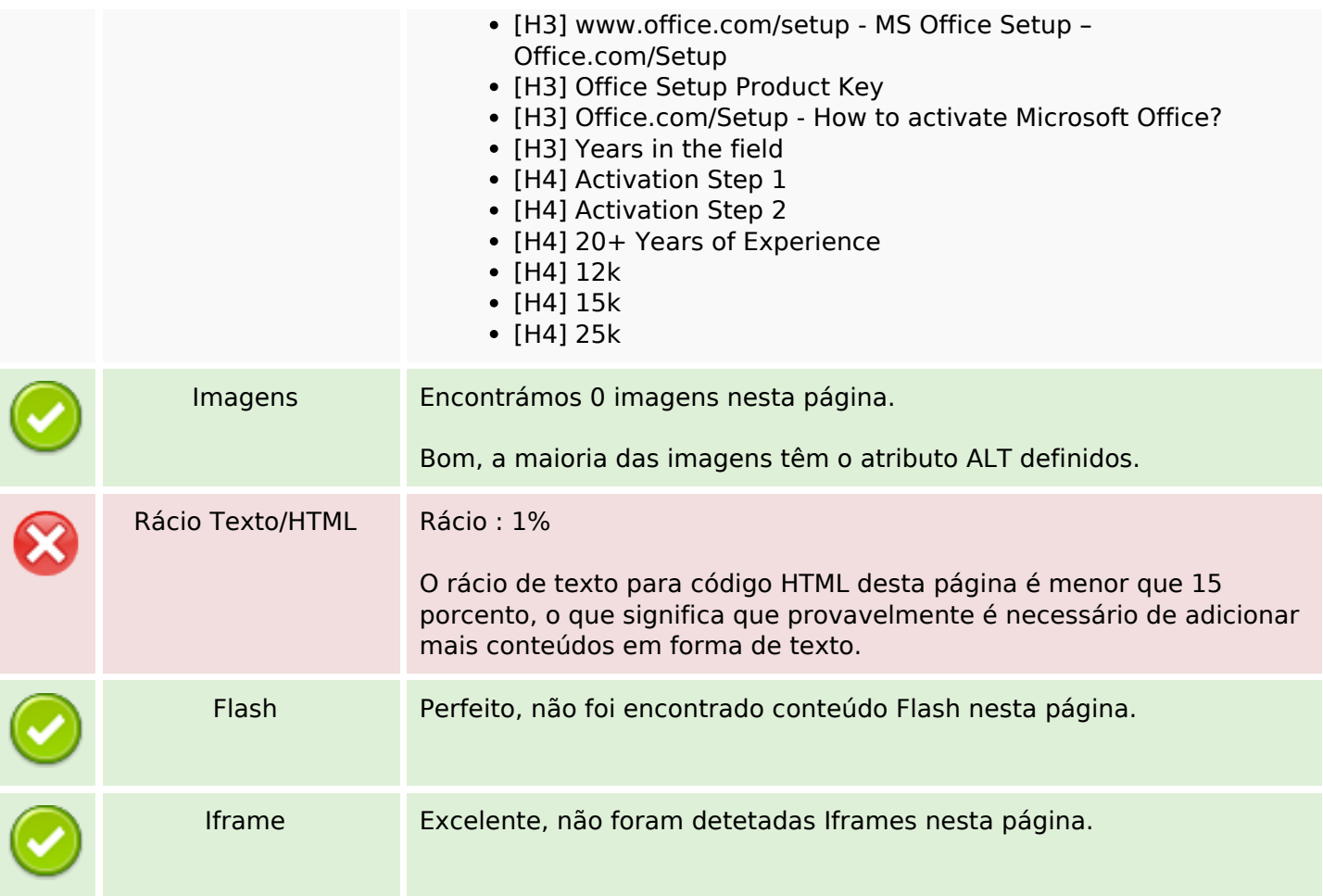

## **Ligações SEO**

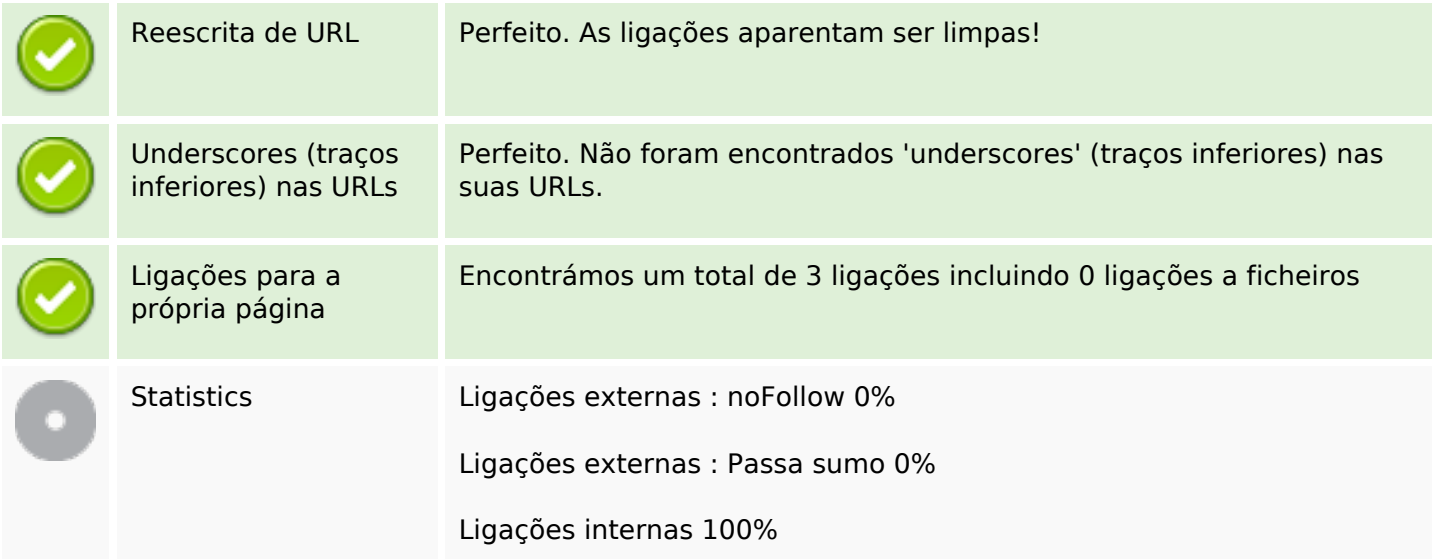

## **Ligações para a própria página**

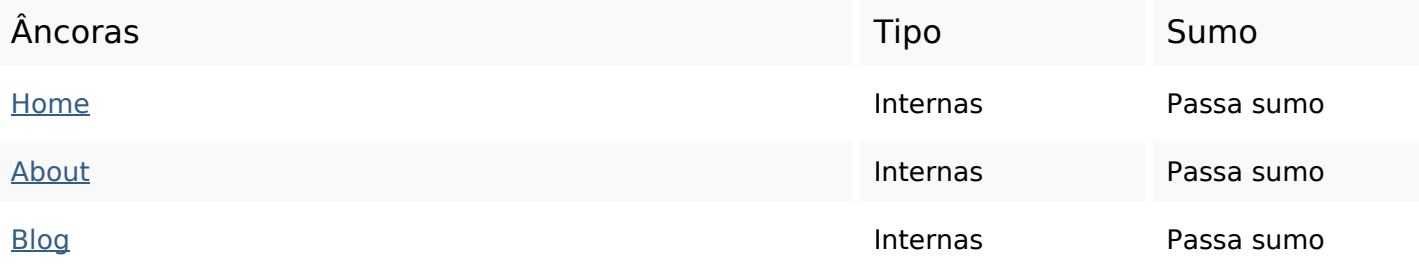

## **Palavras-chave SEO**

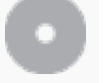

Núvem de palavras-

# <sup>Nuvem de palavras-</sup> download top officesetup officeinstall

#### **Consistência das Palavras-chave**

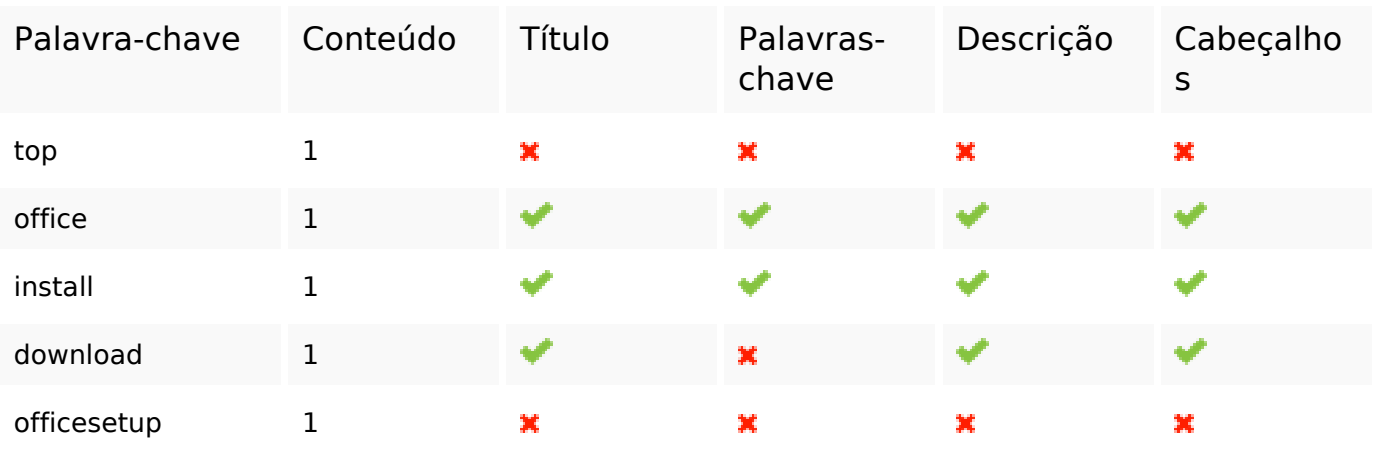

#### **Usabilidade**

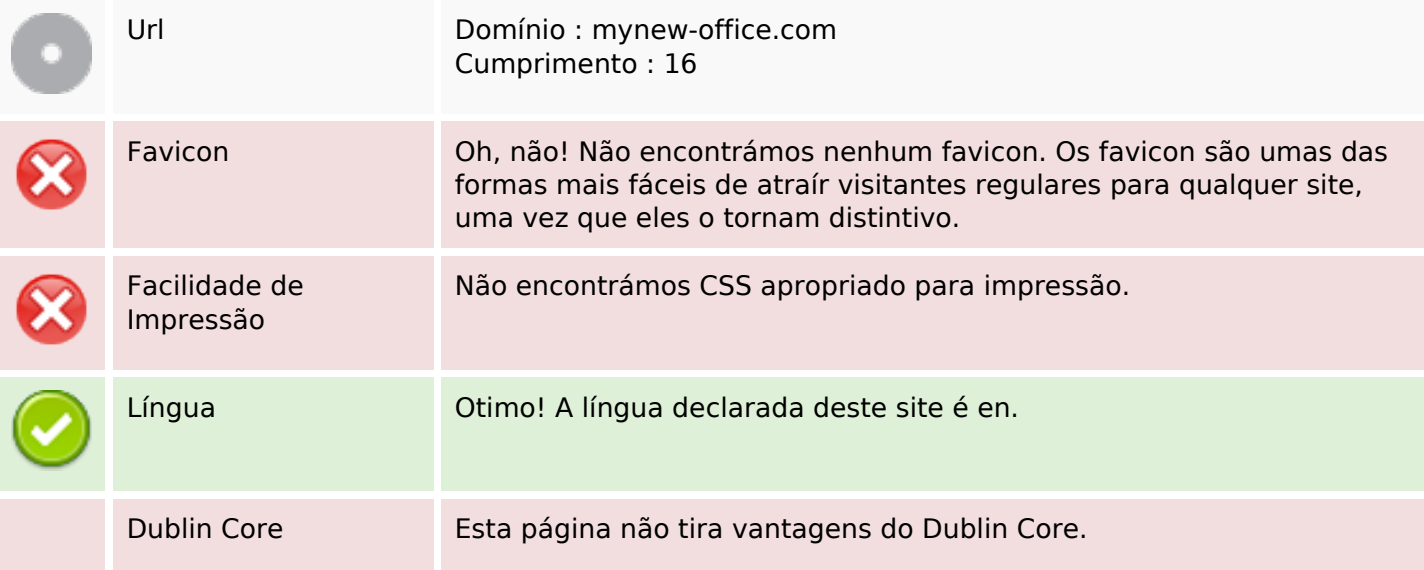

## **Usabilidade**

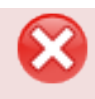

#### **Documento**

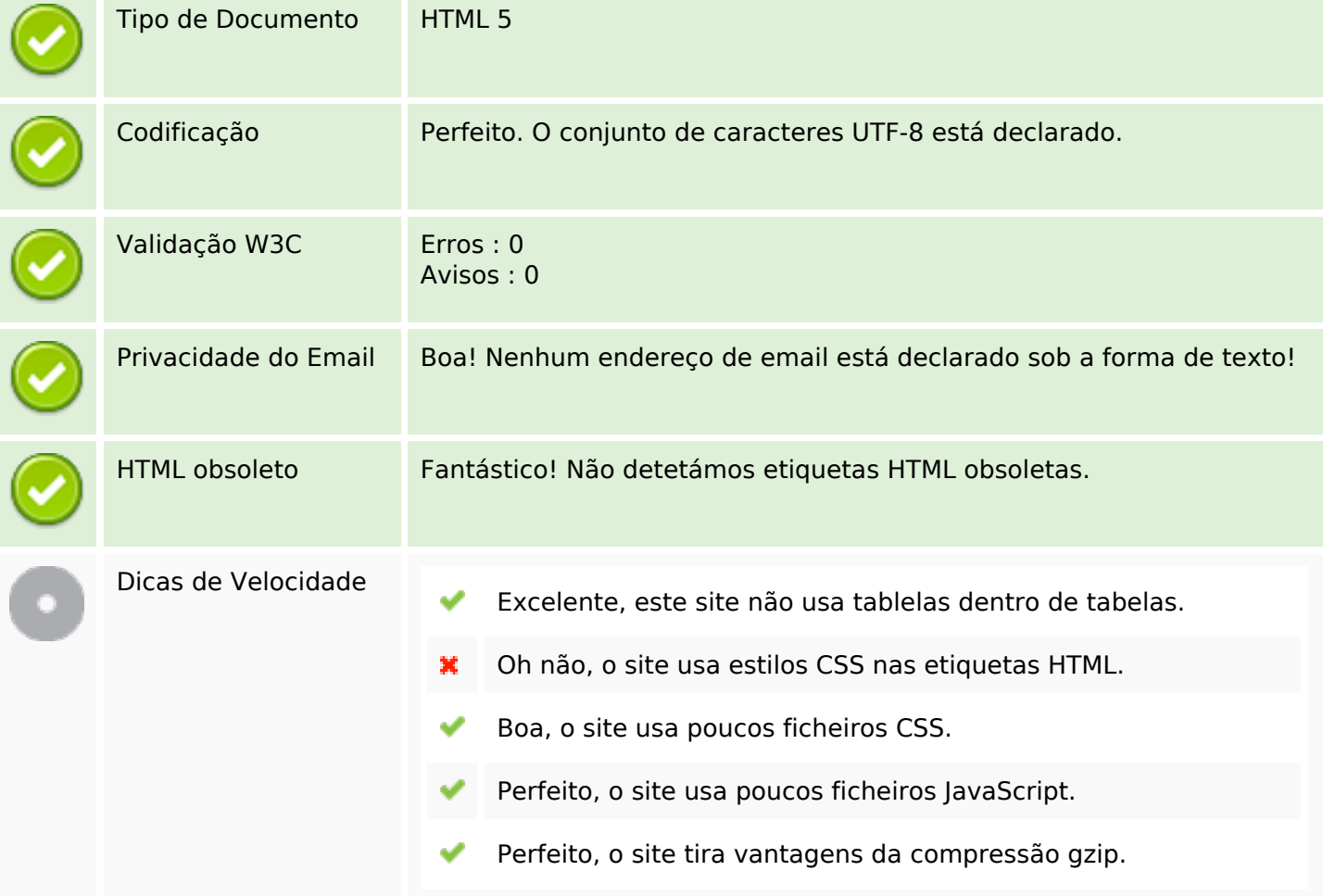

## **Dispositivos Móveis**

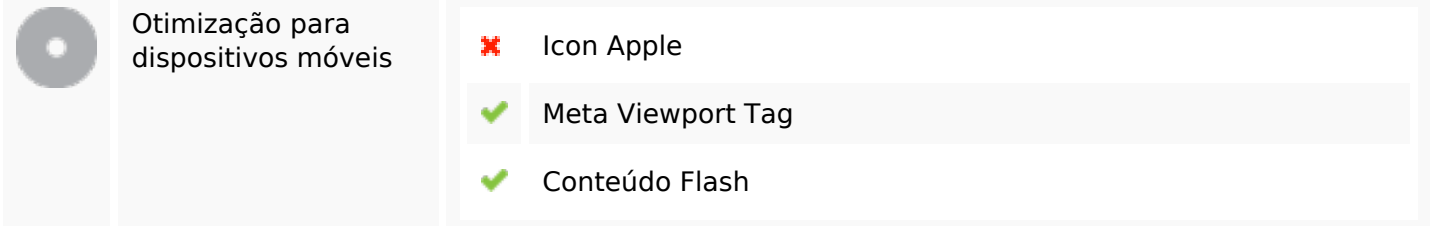

## **Otimização**

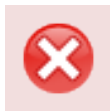

XML Sitemap Em falta

O site não tem um mapa XML do site (sitemap) - isto pode ser

# **Otimização**

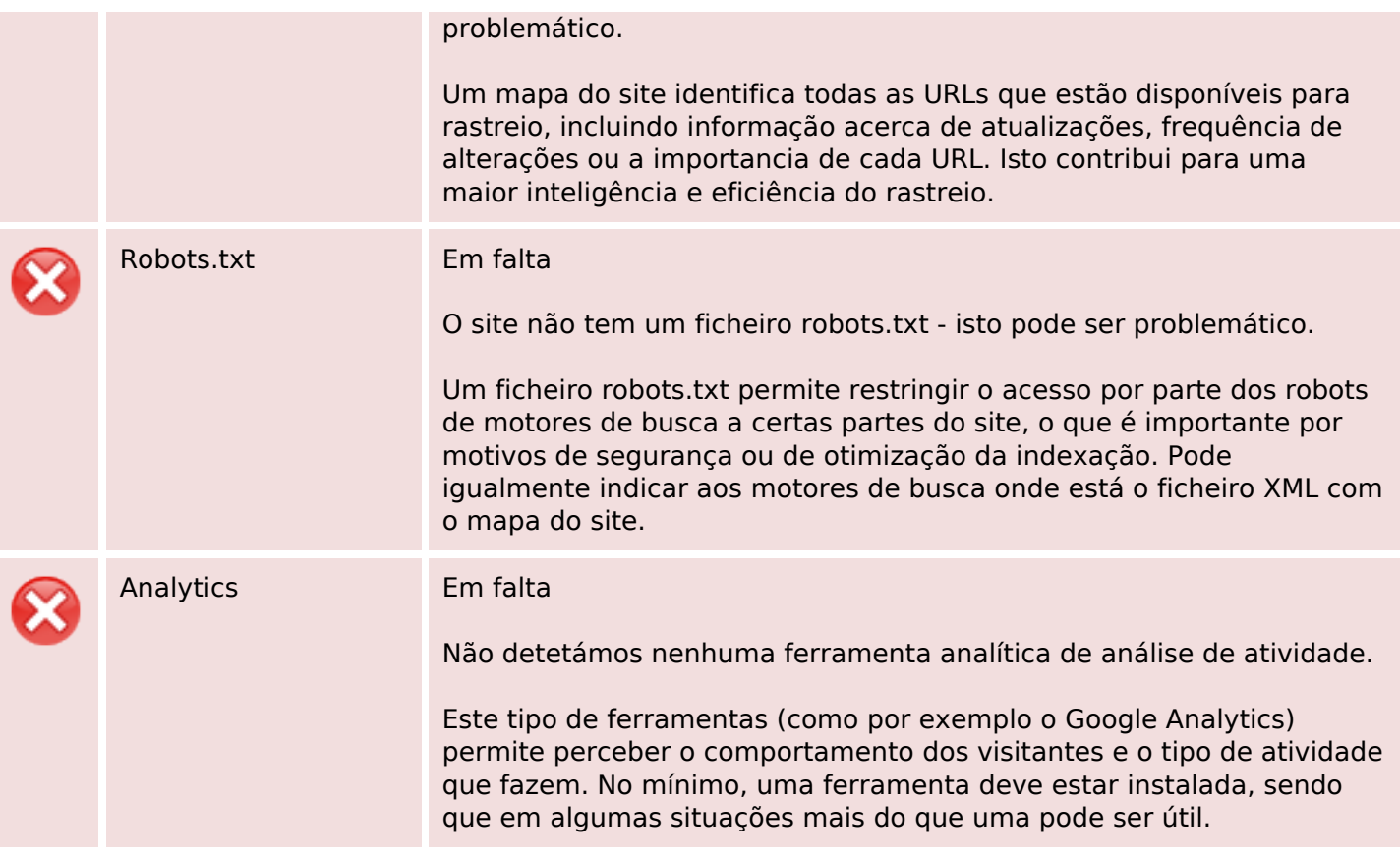